# **THOMSON REUTERS WESTLAW**

# TWEN for Moot Court

Coordinating a moot court competition and advising its participants can be timeconsuming. Take advantage of the TWEN web pages to maximize your time and manage your competition.

Following are ways you can use TWEN to help manage a moot court competition. For more in-depth instruction on how to use TWEN, refer to the *Student's Guide to TWEN* or online Help.

#### Communicate with Moot Court Participants on TWEN

- Use the calendar to schedule meetings and deadlines.
- Post news and announcements using document pages.
- Respond to questions and stay in touch using email options.
- Hold live discussions using live chat windows with organization members. For example, you can hold a virtual meeting to answer questions about the competition rules.
- Create online forums for all participants or create private, password-protected forums for specific student teams.

## Manage Your Write-On Competition on TWEN

- Use the Grade Book and Assignments features to post the competition packet. You can receive written submissions anonymously from the participants and even download multiple submissions at once for better management.
- Participants can exchange briefs using the email options.
- Citation markup automatically links citations in word-processing documents to fulltext documents on WestlawNext.
- WestCheck® automatically extracts citations from a document and verifies their accuracy by checking them in KeyCite® and other WestlawNext resources.

For research assistance 24 hours a day, seven days a week, call the Reference Attorneys at 1-800-850-9378, click Live Chat on WestlawNext® or Help on Westlaw® Classic for a live help session.

For technical support, call 1-800-486-4876.

You can also send an email message to west.twensupport@thomson.com.

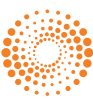

#### TWEN Is Easy to Use

- Anyone can manage a TWEN page—you do not have to be a webmaster.
- You already have free access to TWEN as part of your school's WestlawNext subscription.
- Technical support is available 24 hours a day, seven day a week, at 1-800-486-4876. You can also send an email message to west.twensupport@thomson.com.

### Create Your TWEN Page Today

To create a web page or obtain information about TWEN, please contact your school's account manager. You can also call a TWEN team expert at 1-800-306-9378 or send an email message to west.academic@thomson.com.

For assistance using WestlawNext, call 1-800-850-9378. For free reference materials, visit store.westlaw.com/westlaw/guides.

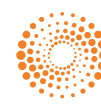